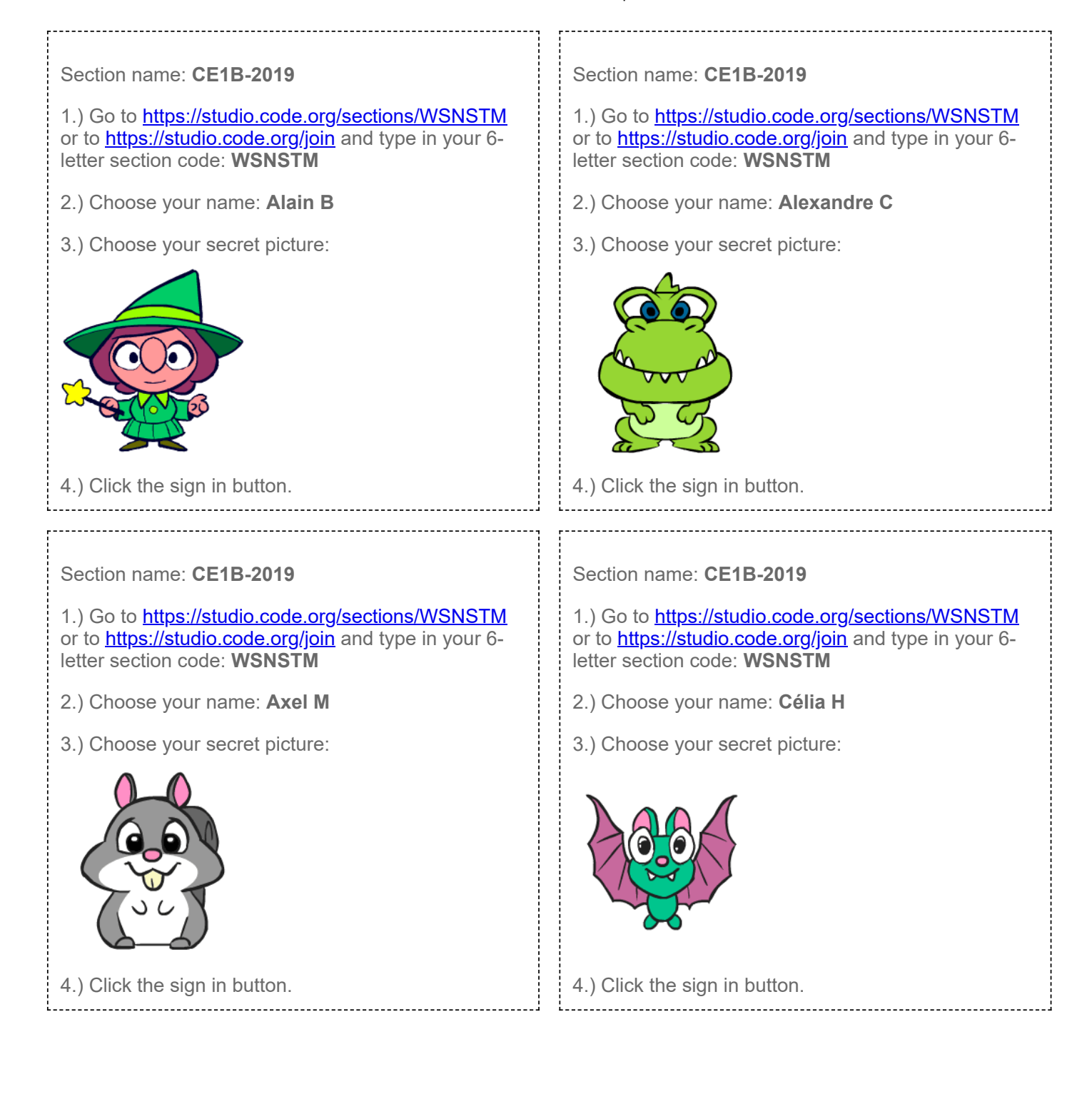

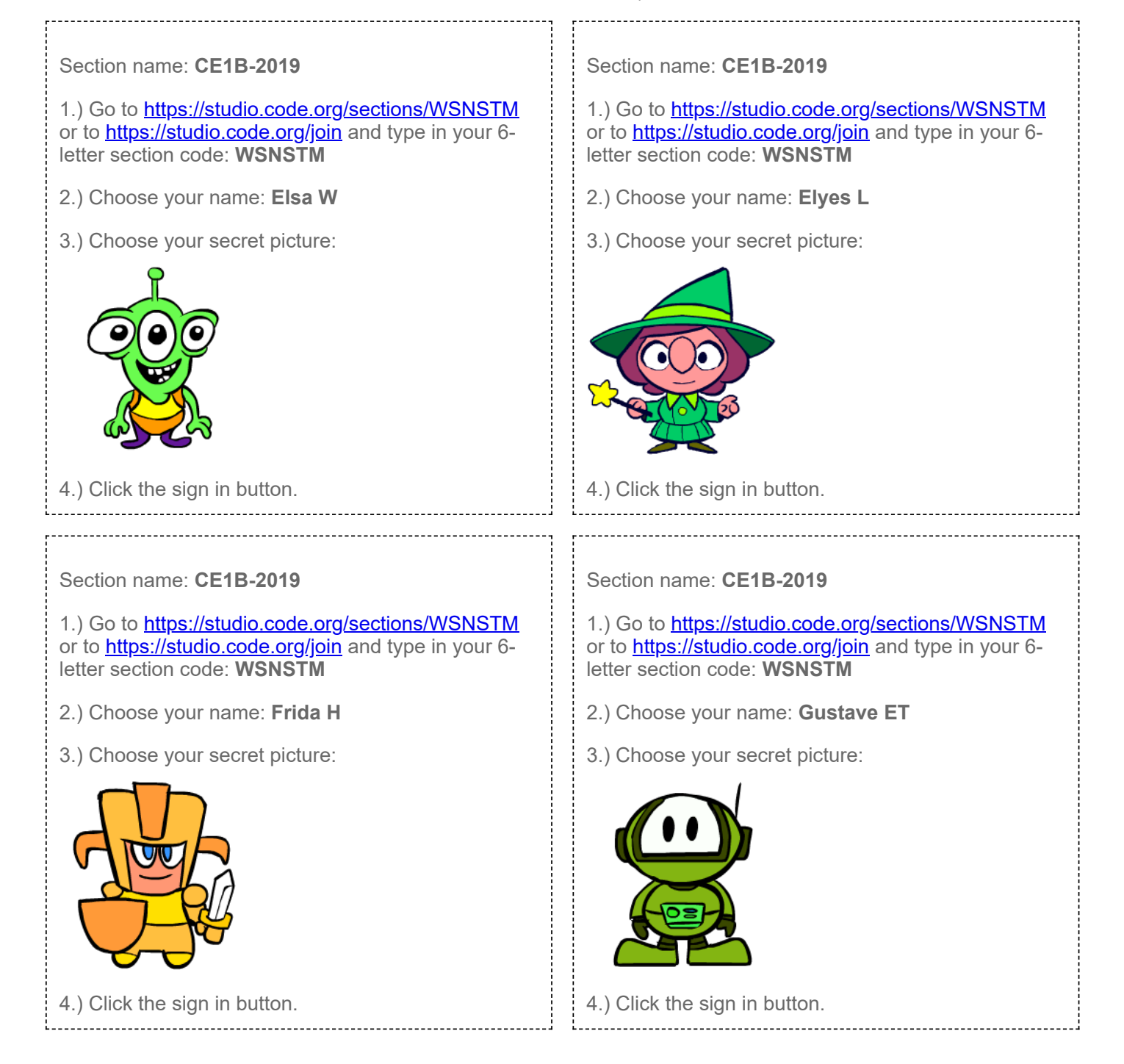

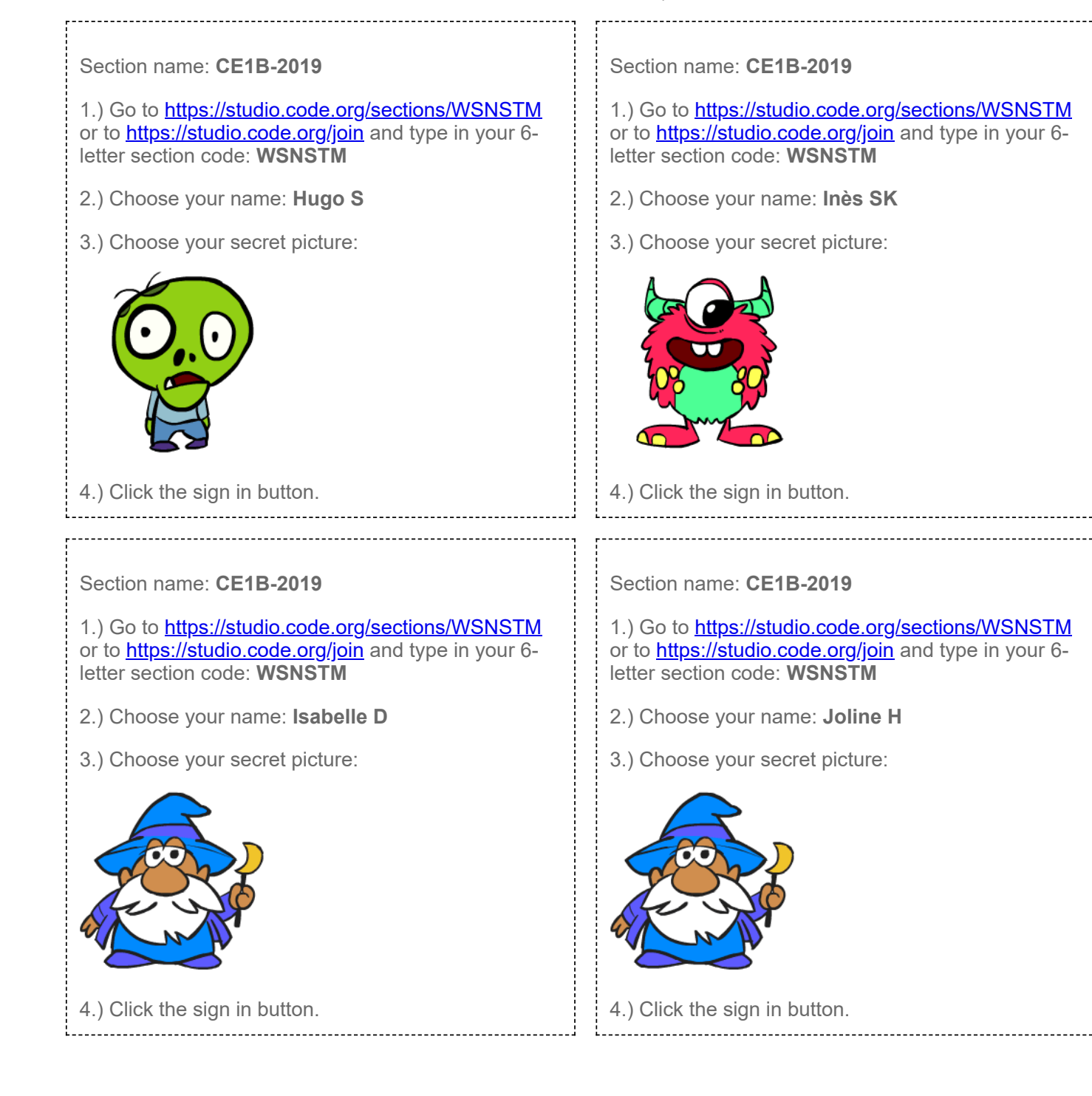

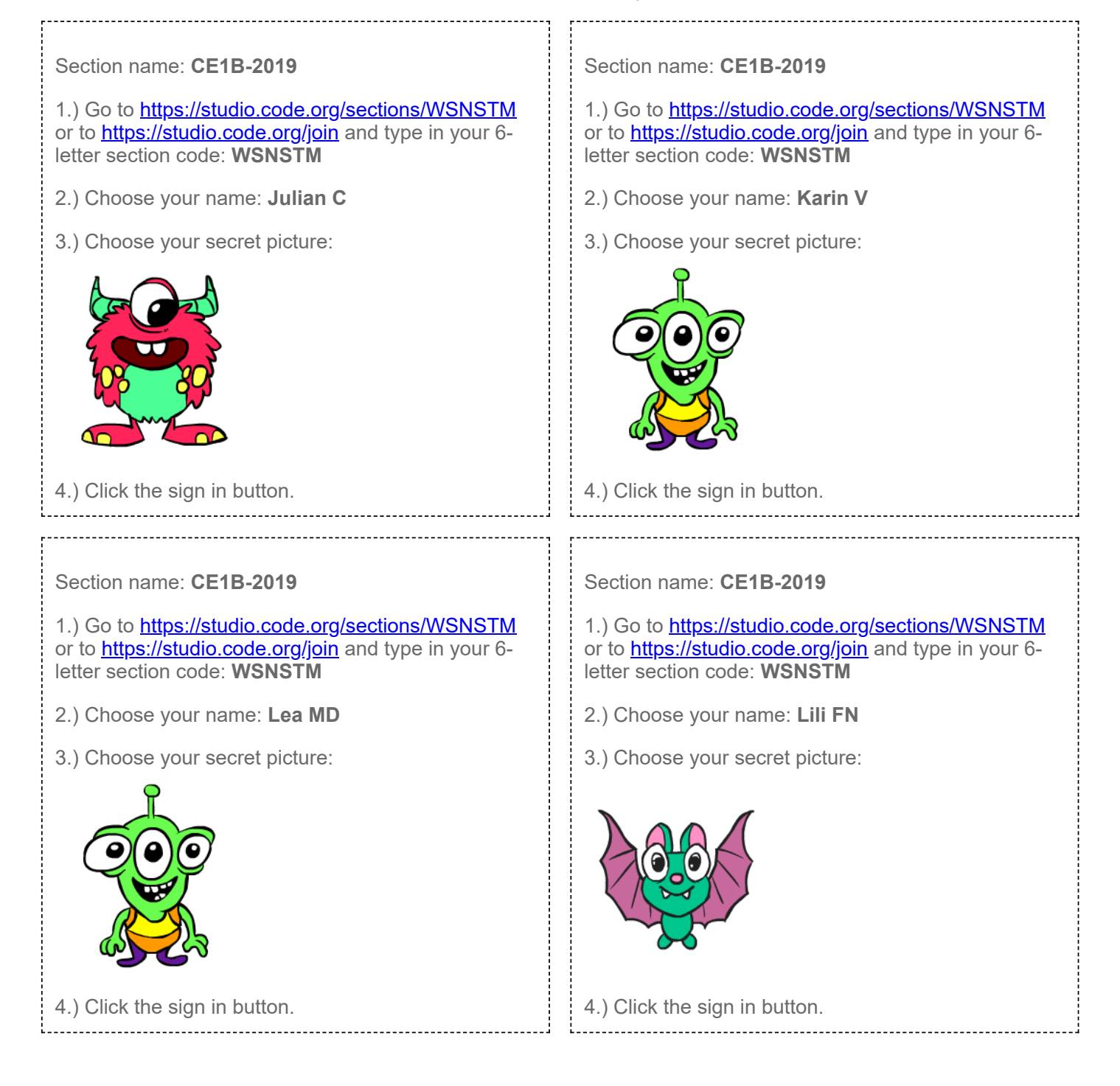

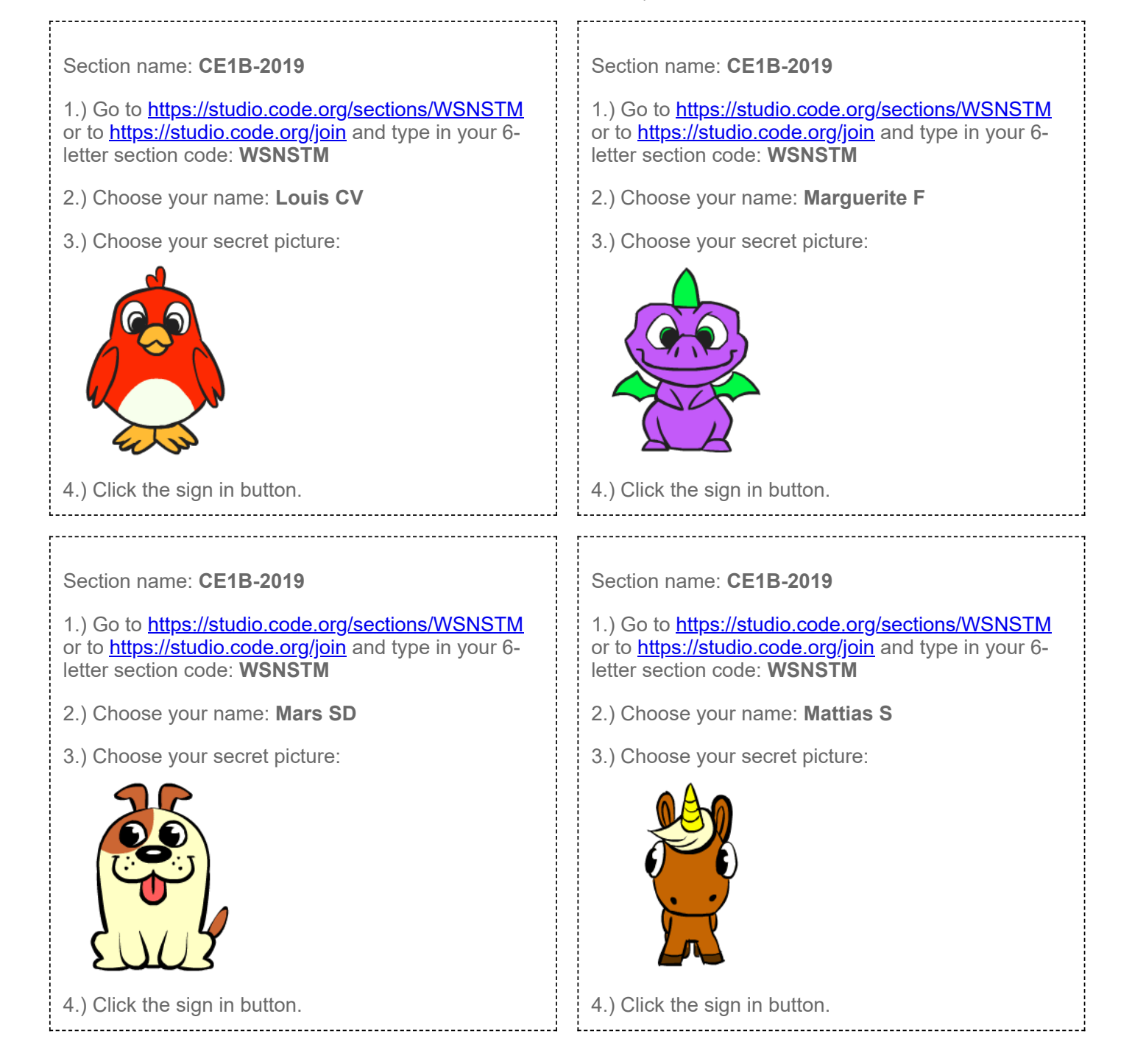

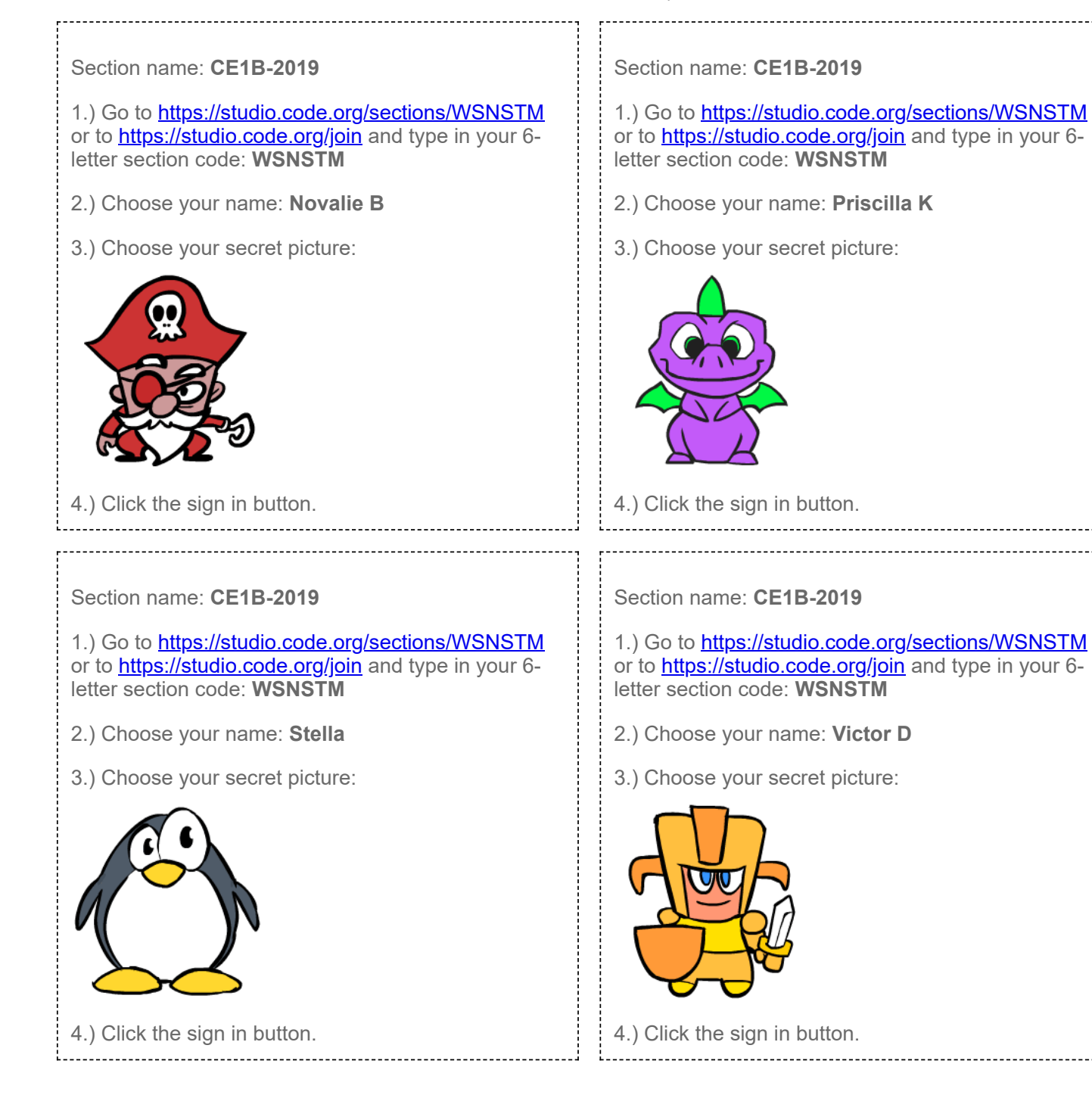

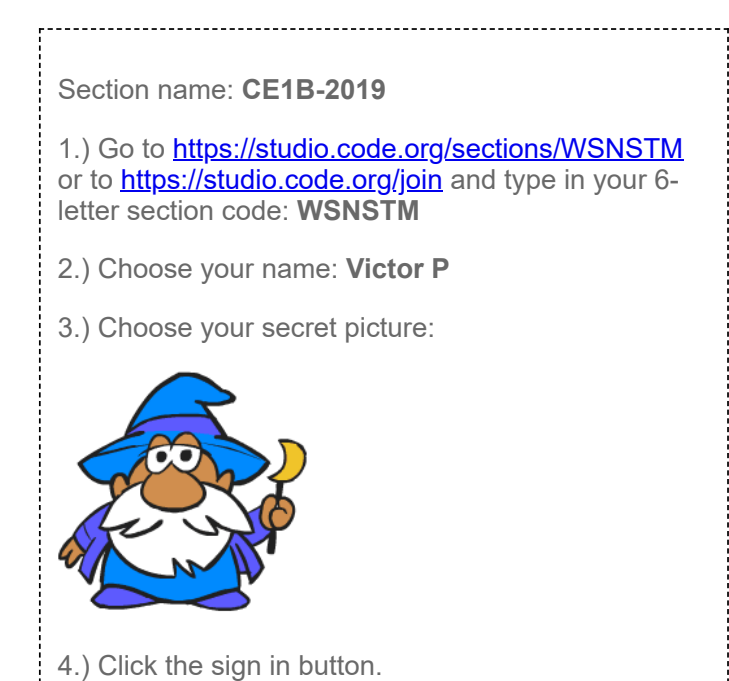

<u>. . . . . . . . . . . .</u>